## CSC 113 Lab #6 (Inheritance & Abstract Classes)

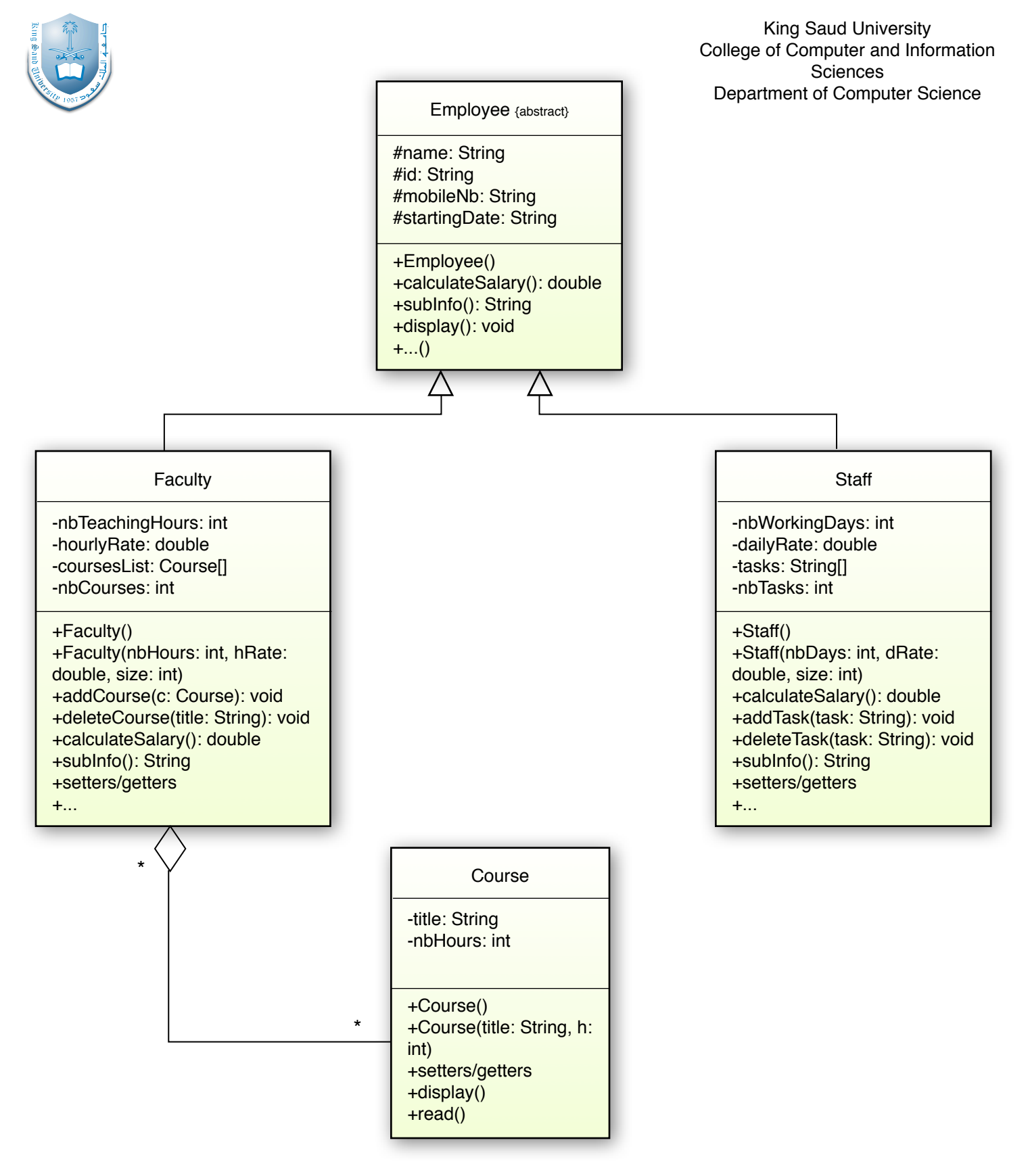

## CSC 113 Lab #6 (Inheritance & Abstract Classes)

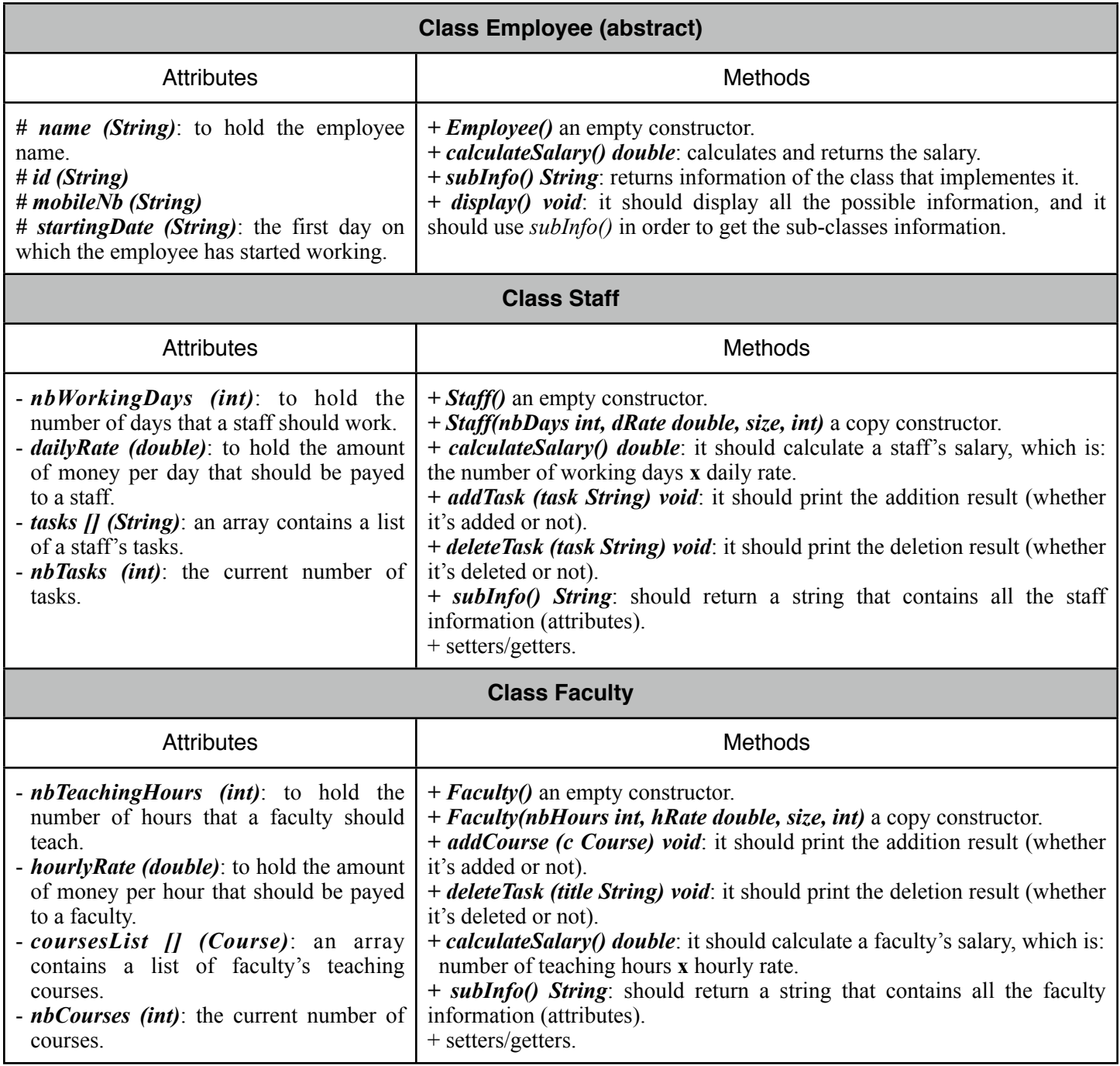

 Implement all these four classes in java, and also implement a class that contains a main method to test your code. In the main method, you can create several *Course* objects, and assign them to several pre-created *Faculty* objects, in addition to creating some *Staff* objects and assigning them some tasks. After that you can call each object's display method.